## **Instrucciones para usar los gráficos**

En la página de gráficos de la web, el usuario podrá visualizar un gráfico de prevalencias por 10.000 nacimientos de todas las anomalías agrupadas por año y una tabla que desagrega los datos del gráfico.

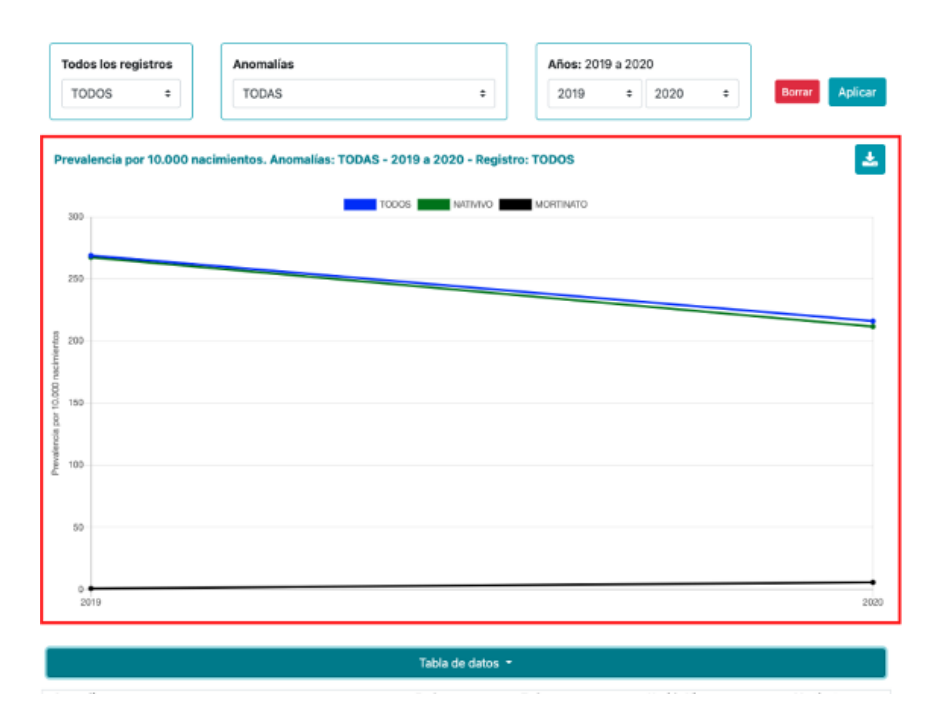

En la parte inferior se puede ver una tabla con los datos utilizados para elaborar el gráfico, estos datos están agrupados por anomalía, período y tipo de nacimiento. Para ver u ocultar la tabla, debe hacer clic en el botón "Tabla de datos".

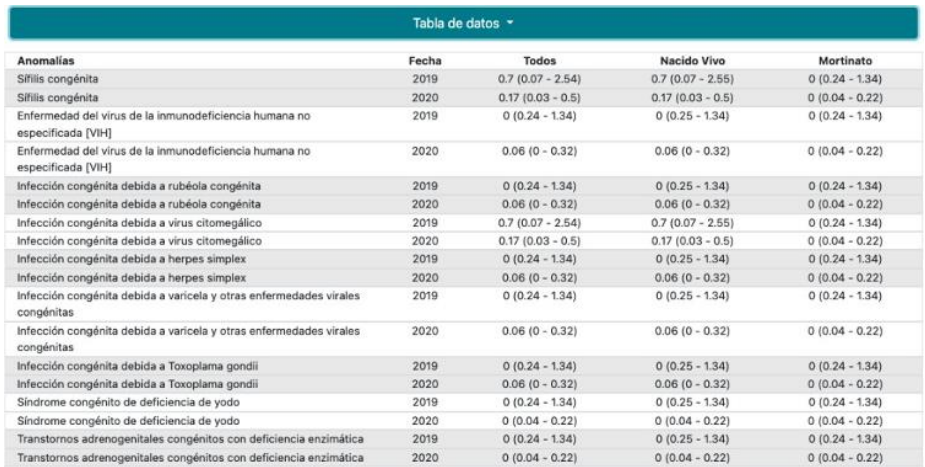

En la parte superior del componente habrá 3 filtros, que sirven para filtrar la información por registro, anomalía y años. Una vez seleccionados los filtros, deberás hacer clic en el botón

"Aplicar", que se encuentra en la parte superior derecha, para aplicar los filtros. Si desea eliminar todos los filtros aplicados, debe hacer clic en el botón "Eliminar".

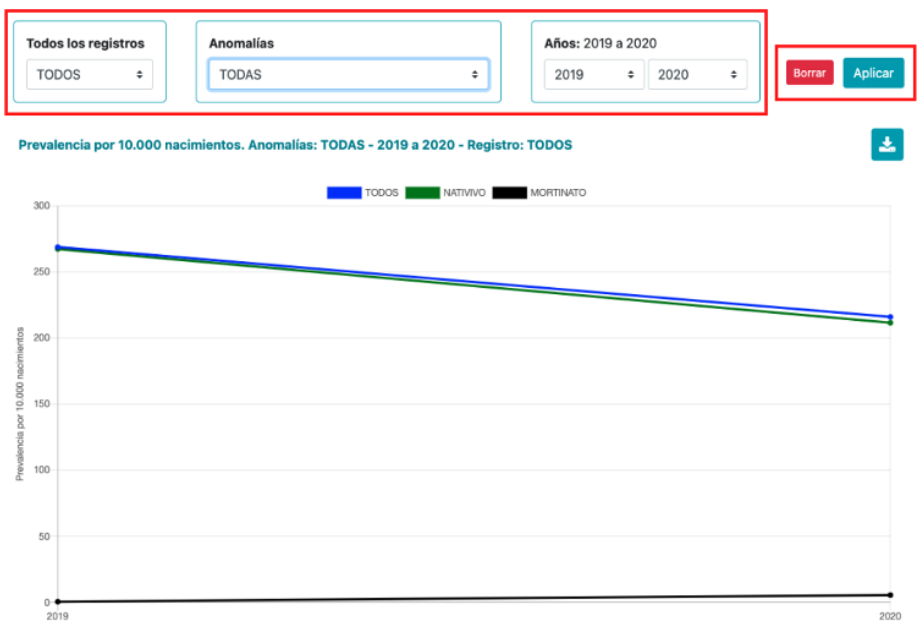

Finalmente, el usuario puede descargar los datos del componente compilado haciendo clic en el botón del icono de descarga. Luego, podrás seleccionar los filtros que deseas aplicar a los datos (registro y período) para descargarlos en un archivo en formato CSV separados por punto y coma (;). El usuario debe hacer clic en "Descargar" para descargar los datos o "Cerrar" para cerrar la ventana de descarga.

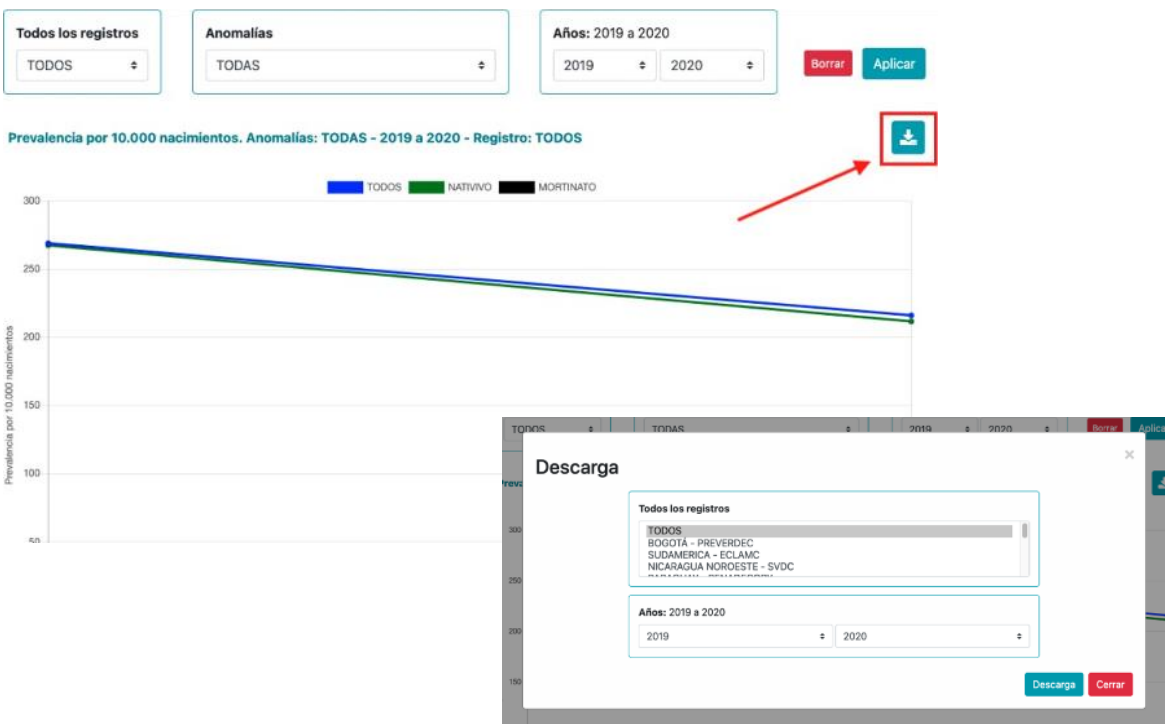

## **Cálculo de prevalencia e intervalos de confianza del 95% de anomalías congénitas**

En los cálculos de prevalencia, un niño nacido vivo o muerto con más de una anomalía congénita se cuenta una vez por cada clase de anomalía congénita que tenga. Por tanto, la suma del número total de anomalías observadas entre los recién nacidos no corresponde al número de nacimientos en el mismo período.

La prevalencia se presenta por 10.000 nacimientos.

Prevalencia Total = 
$$
\frac{no.de \text{ Casso (Vivos + Mortinatos)}}{no.de \text{ Nacimientos (Vivos y Muertos)} \text{ X 10.000}}
$$

Prevalencia em Vivos = 
$$
\frac{no. de Casos (Vivos)}{no. de Nacimientos (Vivos)} x 10.000
$$

Prevalência em Mortinatos  $=$  no. de Casos (Mortinatos) no. de Nacimientos (Vivos y Muertos)  $x\,10.000$ 

Casos = casos de la anomalía congénita en la población.

Vivo = nacidos vivos.

Mortinatos = mortinatos desde la semana 20 de gestación o con un peso de 350 g o más si se desconoce la duración de la gestación.

Límites de confianza inferiores al 95% = 
$$
\frac{(1,96 - \sqrt{c + 0,02})^2}{b}
$$

Límites de confianza superiores al 95% = 
$$
\frac{(1.96 - \sqrt{c + 0.96})^2}{b}
$$

c = número de casos b = número de nacimientos

Nota: Los intervalos de confianza se calcularon utilizando la distribución de Poisson.

Se pueden ver más detalles en: *Orioli IM, Dolk H, Lopez-Camelo J,et al. The Latin American network for congenital malformation surveillance: ReLAMC. Am J Med Genet Part C. 2020;1–14. https://doi.org/10.1002/ajmg.c.31872*